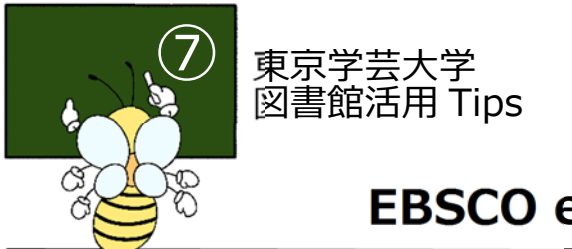

# **EBSCO eBooks の使い方**

## **1.EBSCO eBooks とは**

⽶国 EBSCO 社が提供する、国内外の著名な学術出版社の学術書教養書により構成された約 100 万点の 電子書籍を横断検索することができるデータベースです。本学が購入した和書 103 タイトル、洋書 1 タ イトルの閲覧が可能です

## 2. 検索の仕方

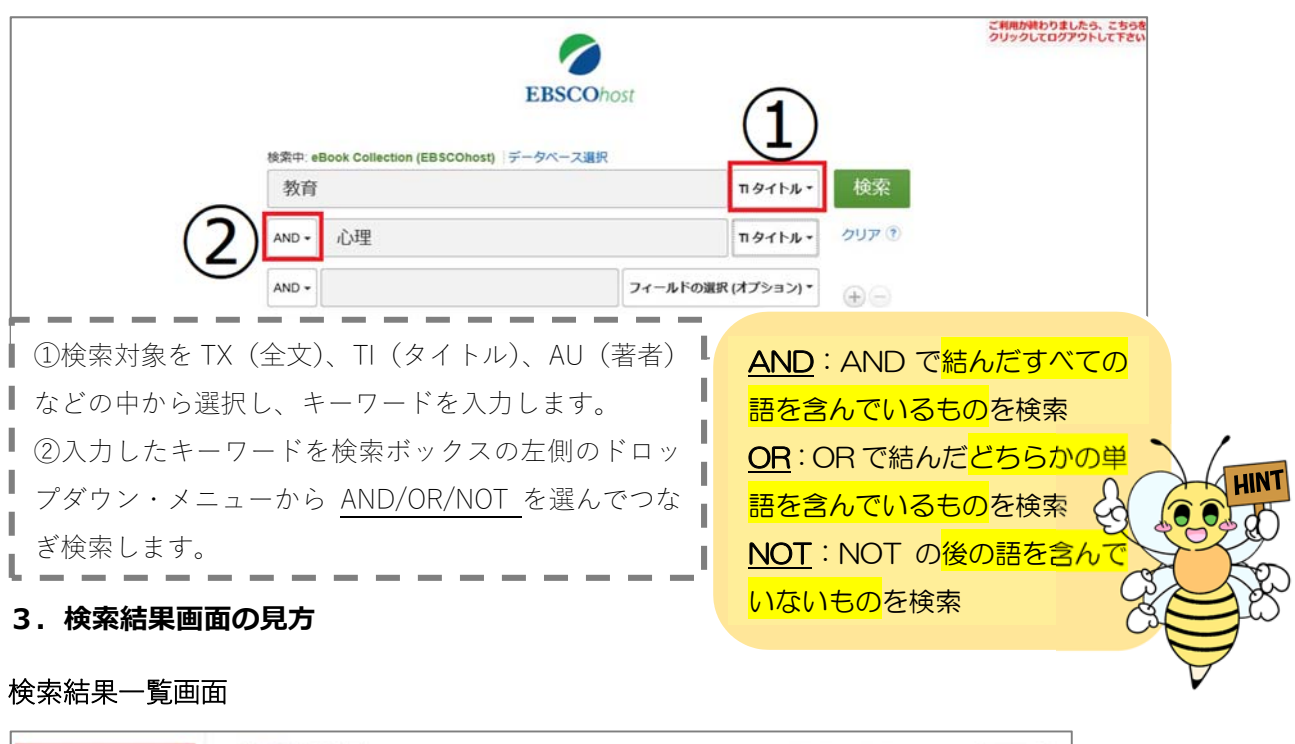

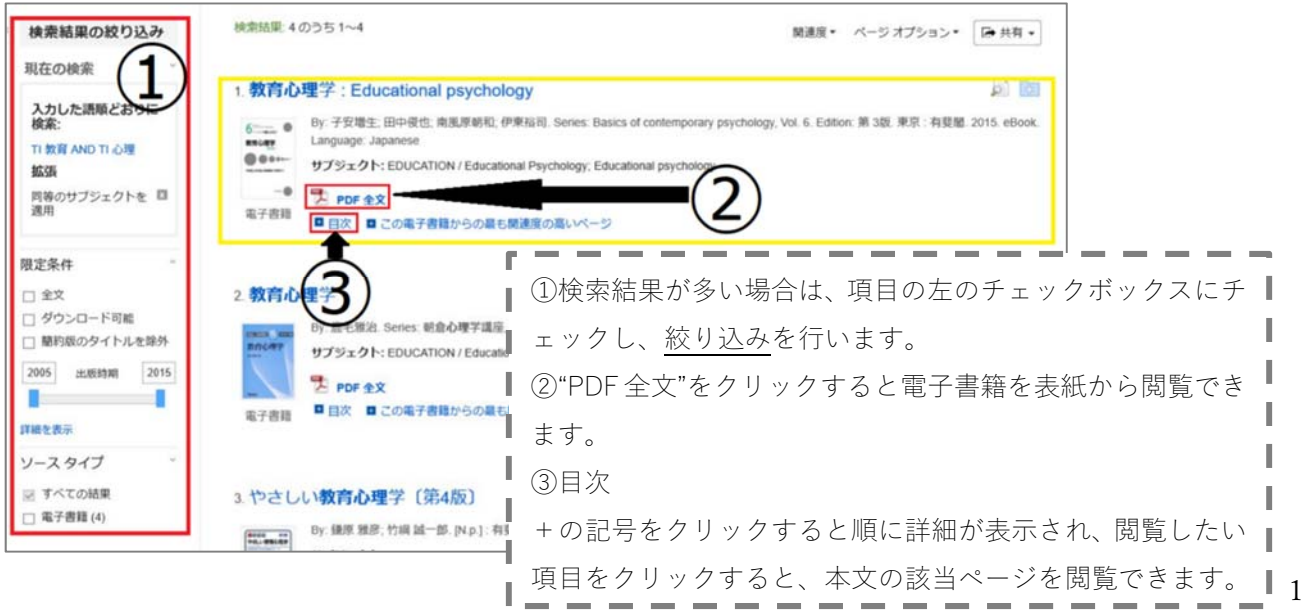

#### 検索結果詳細画⾯

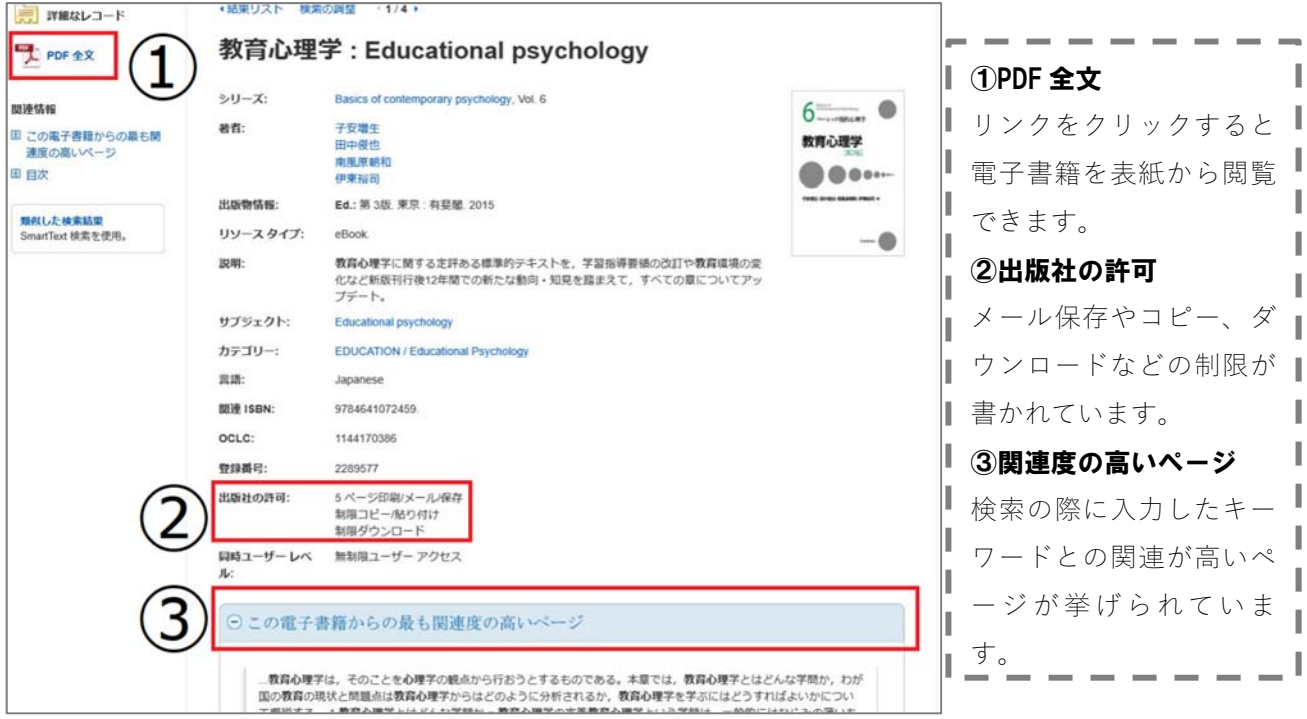

#### 4. 閲覧画面の見方

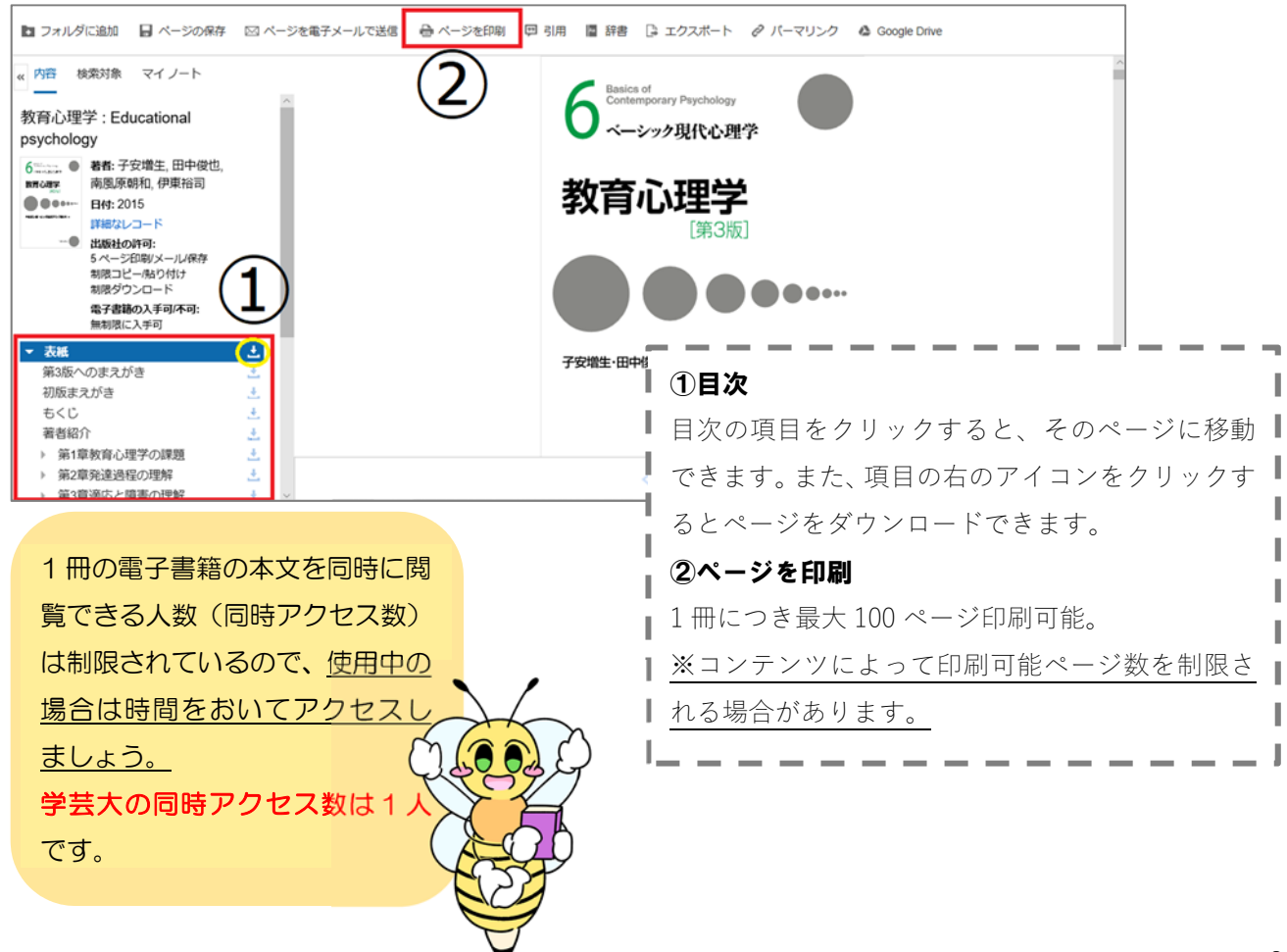